# Tallerine 2025

Efectos digitales de audio

Objetivos:

- Distorsión
- Crear Subpatches
- Bypass

## **Distorsiones**

### **Distorsiones**

- Deformación de un sonido, una imagen, una señal, etc., producida durante su transmisión o reproducción.
	- Lineales
	- No lineales
- Motivos estéticos
- Distintos tipos
	- Overdrive Saturación
	- Distorsion
	- Fuzz

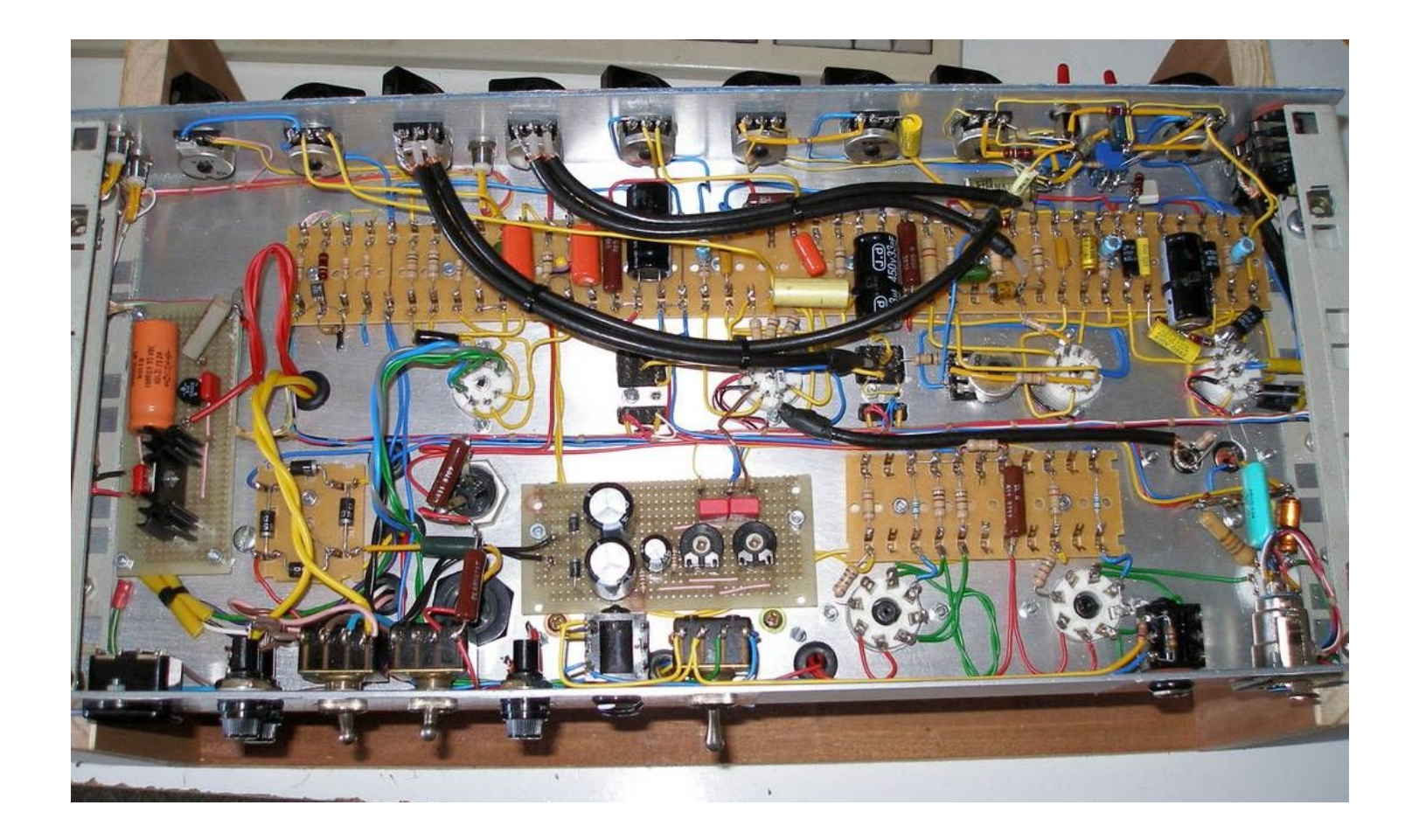

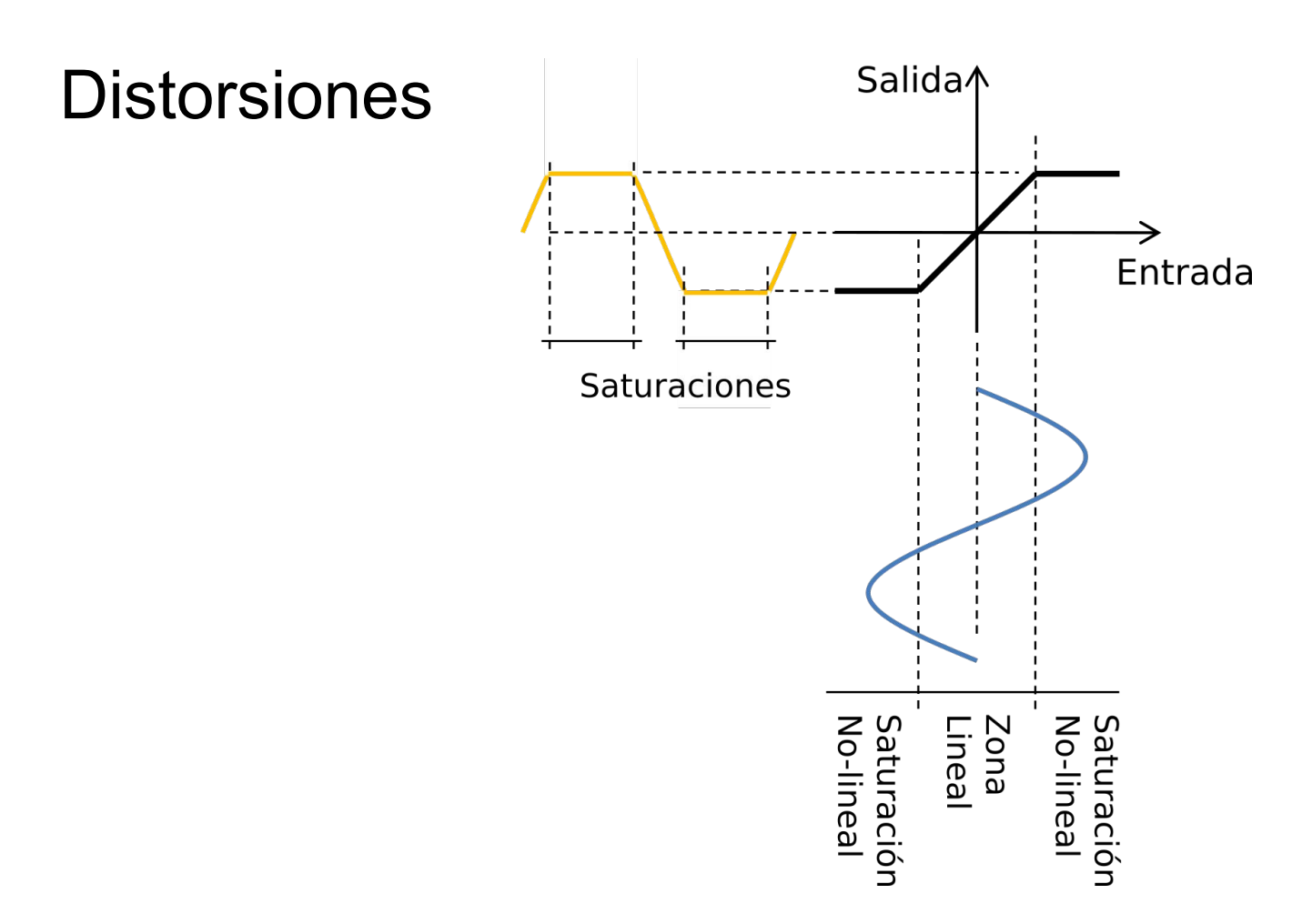

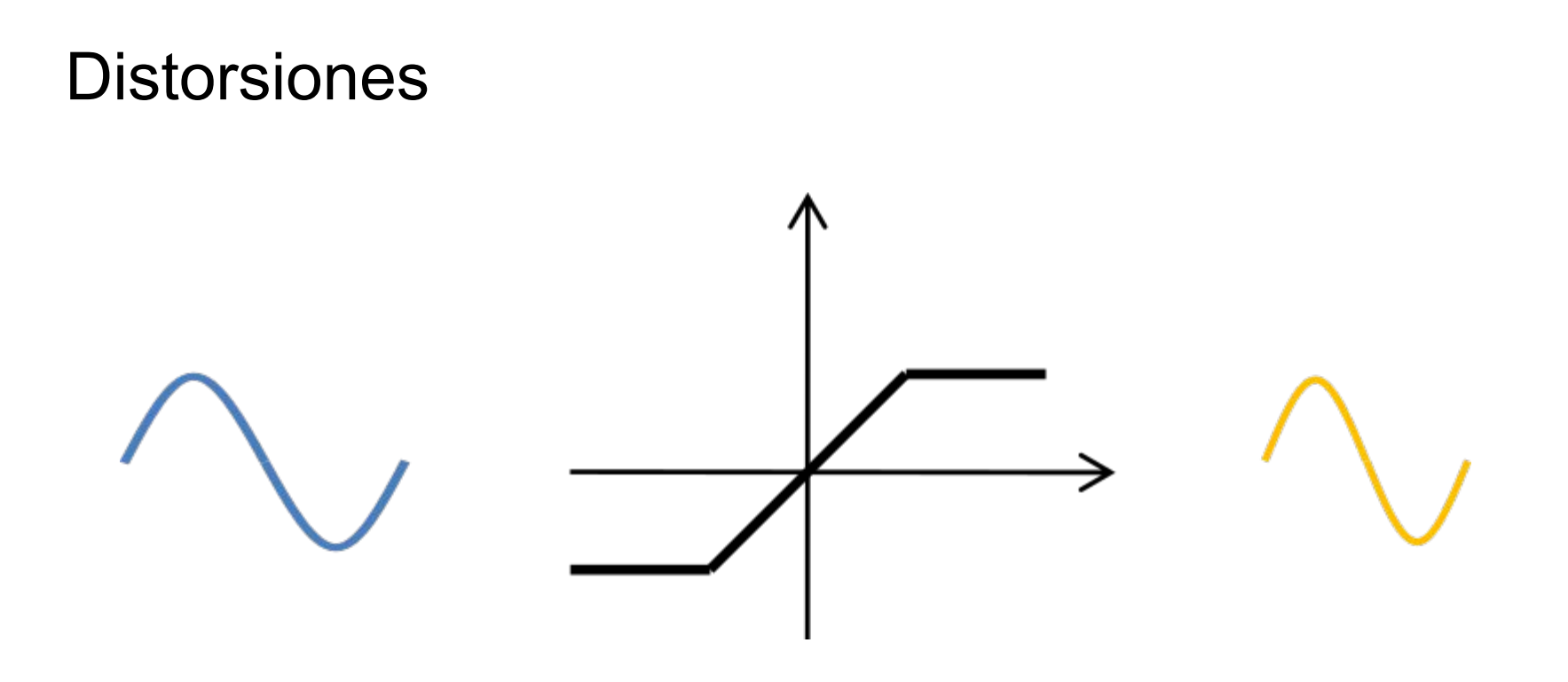

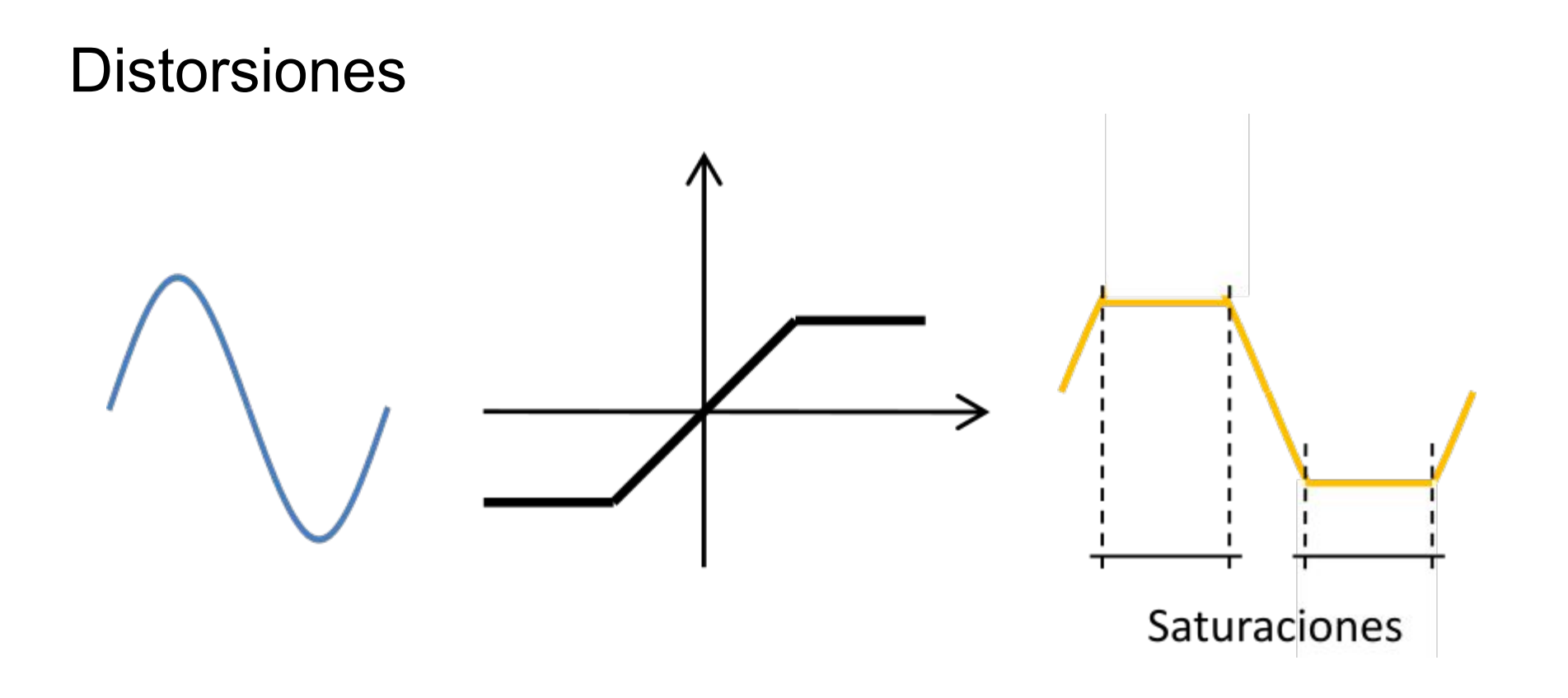

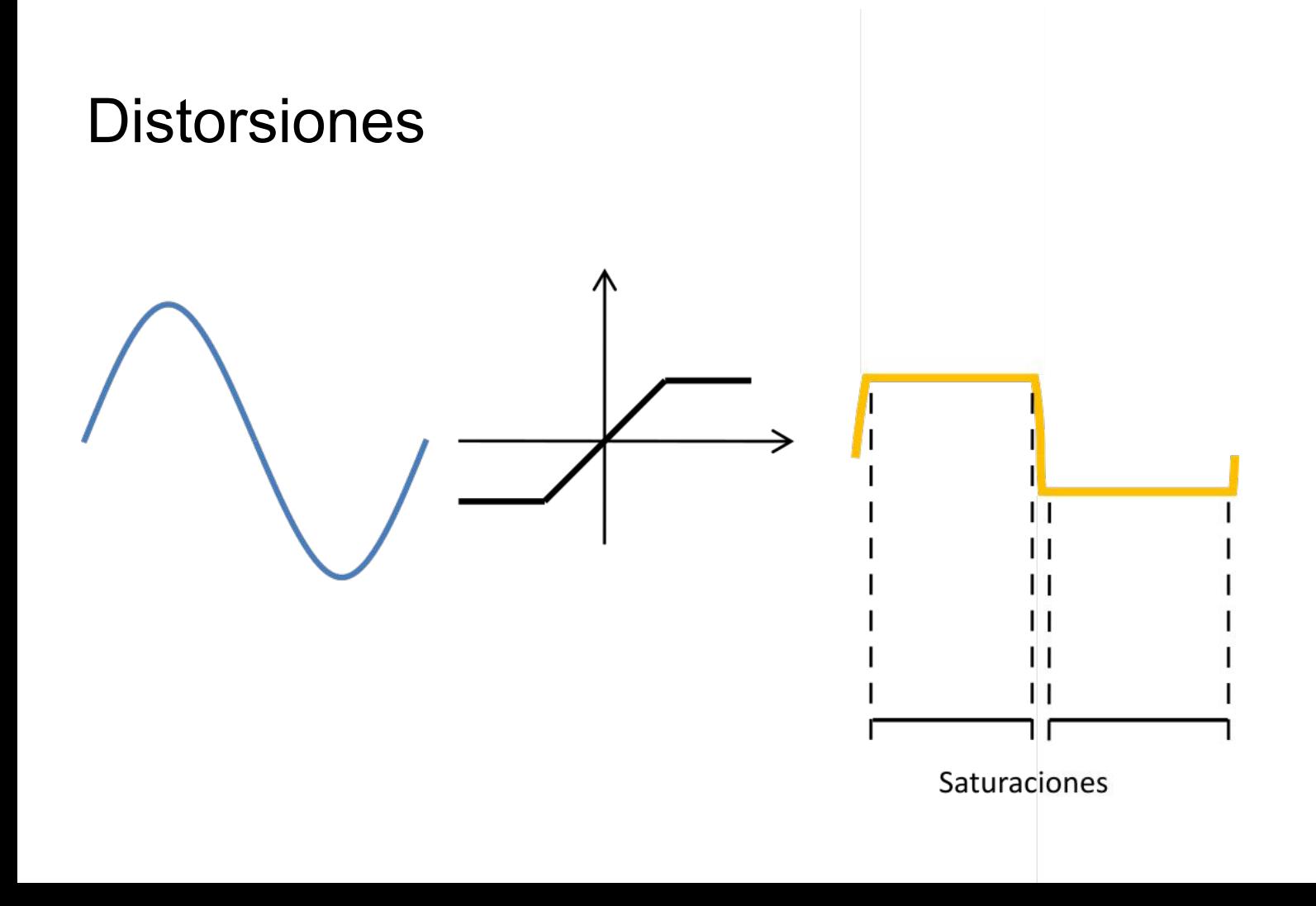

### **Distorsiones**

#### **SIGMOID**

**SOFT CUPPER** 

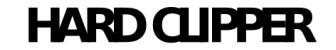

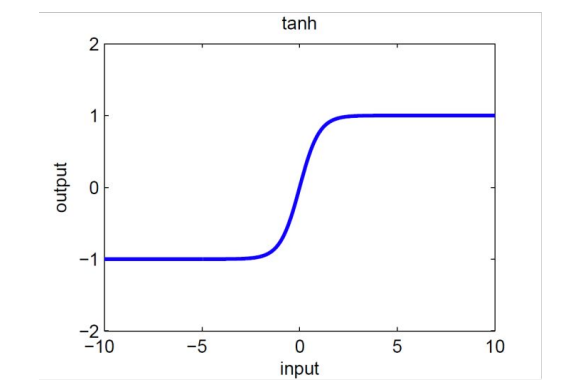

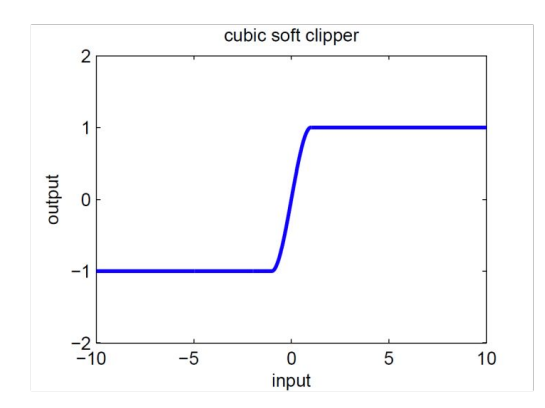

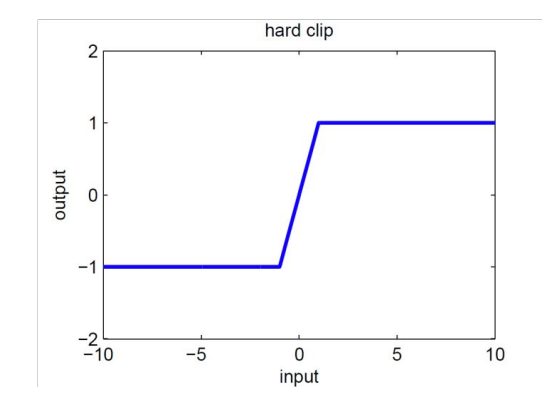

#### **Implementar una distorsión por saturación**

Investigar el funcionamiento del objeto **clip~** como función no lineal.

Agregar:

- control de ganancia para ajustar la intensidad de la distorsión
- control de nivel para ajustar la intensidad de la distorsión

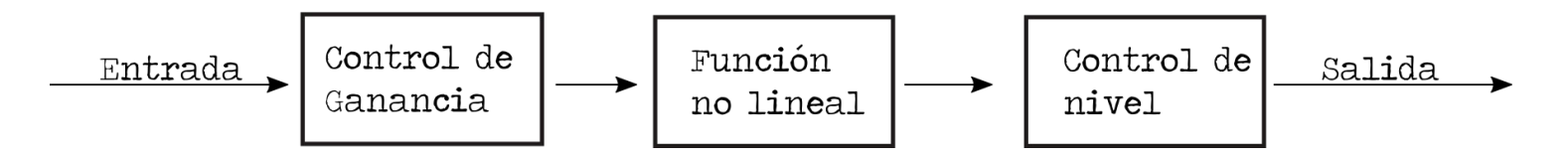

Transformar la distorsión en un subpatch:

- $\bullet$  Investigar los objetos inlet~ y outlet~
- Investigar los objetos inlet y outlet

pd nombre\_de\_subpatch

Agregar controles gráficos para la ganancia y el nivel

Hacer visible los controles fuera del subpatch

(boton derecho, graph on parent)

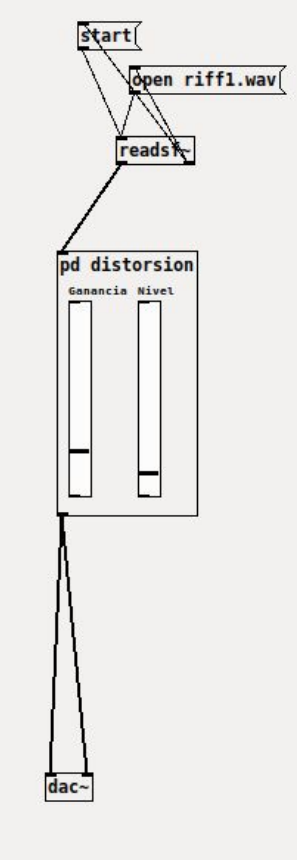

Implementar bypass

Deja pasar el audio distorsionado o sin distorsionar

- Toggle
- Operaciones binarias (==)

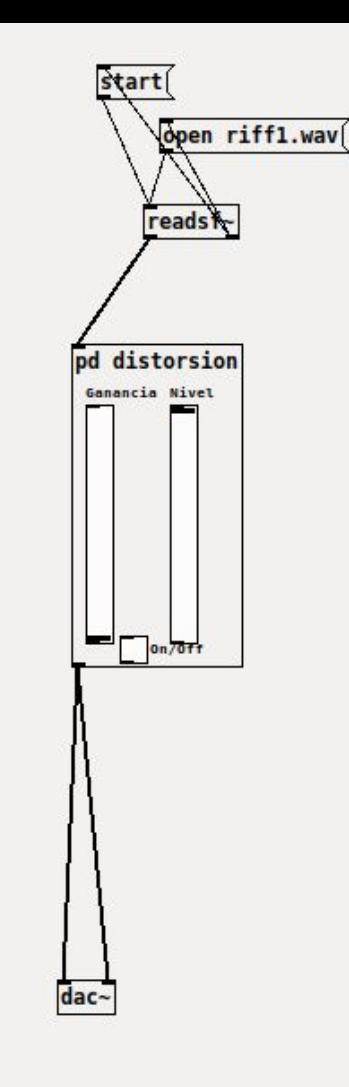

### **Tareas**

- Para la distorsión
	- Probar con otra función más "suave" p.ej: **arcotangente (recordar amplitud maxima 1)**
- Integrar la distorsión y el trémolo como subpatches
- Que ambos efectos se puedan habilitar y deshabilitar (bypass)
- ¿cuando se abre el patch funciona de forma correcta o hay que mover algunos controles?